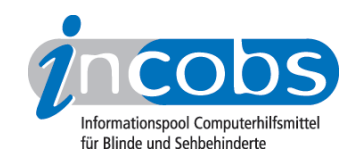

# **Screenreader** Worauf zu achten ist

- Arbeitsplatzanalyse
- Auswahl eines Screenreaders: Betriebssysteme, Anwendungssoftware usw.
- Finanzierung

## **n** Arbeitsplatzanalyse

Der Screenreader ist die wichtigste Komponente bei der Ausstattung eines Blindenarbeitsplatzes. Er beeinflusst u. U. auch die Auswahl einer Braillezeile, da noch nicht alle Braillezeilen mit jedem Screenreader frei kombinierbar sind.

Die erfolgreiche Einrichtung eines Blindenarbeitsplatzes hängt von zahlreichen Faktoren ab. Vor der Entscheidung für einen Screenreader sollte deshalb eine ausführliche Arbeitsplatzanalyse durchgeführt werden. Wichtige Aspekte hierbei sind:

- das betriebliche EDV-System, Betriebssystem, Netzwerk
- die Arbeitsaufgaben des blinden Mitarbeiters
- die Anwendungssoftware, die hierzu benötigt wird
- zu nutzende Funktionen der Anwendungssoftware
- der Datenaustausch mit Kollegen und Geschäftspartnern
- Vorkenntnisse des blinden Anwenders in der Nutzung von Hilfsmitteln und Anwendungssoftware

Die Ergebnisse der Arbeitsplatzanalyse bilden die Grundlage, auf der Hilfsmittelfirmen ein spezifisches Angebot zur Arbeitsplatzausstattung erstellen können. Sie dient ebenfalls zur Einholung von Angeboten über Schulungsmaßnahmen.

## **n Auswahl eines Screenreaders**

Die meisten Screenreader sind auf das Betriebssystem Windows von Microsoft ausgerichtet. Die Produkte unterscheiden sich im Detail in ihrem Leistungsniveau. Dabei geht es um die Frage, wie gut die jeweilige Anwendungssoftware für den blinden Nutzer zugänglich gemacht werden kann.

Wichtig bei der Auswahl eines Screenreaders:

- die Arbeitsaufgabe und die betriebliche EDV-Umgebung. Möglich ist, dass bestimmte Programme oder Softwarefunktionen nur von einem oder wenigen Screenreadern unterstützt werden.
- die vom blinden Anwender bevorzugte Bedienstrategie. Die einzelnen Screenreader nutzen sehr unterschiedliche Konzepte zur Wiedergabe der Bildschirminformationen.

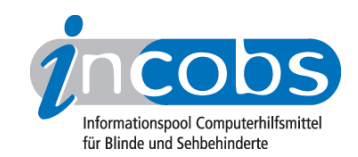

• die zu erwartende Dienstleistung des Anbieters der Hilfsmittelausstattung. Die Qualität der Dienstleistung spielt vor allem bei der Notwendigkeit von Spezialanpassungen an betriebliche Programme eine Rolle.

#### Bedienstrategien

Jeder Screenreader verfügt über eine eigene Strategie zur Wiedergabe der grafischen Bedienoberfläche. Welche Lösung leichter erlernbar ist oder effizienteres Arbeiten erlaubt, lässt sich nicht allgemein beantworten. Jeder blinde Anwender muss für sich selber ausprobieren, mit welchem Bedienkonzept er besser zurecht kommt. Unterschiede gibt es in folgenden Punkten:

- Das gesamte Bild oder nur das aktive Fenster wird dargestellt.
- Die Sprachausgabe wird synchron zur Braillezeile eingesetzt oder gibt ergänzende Informationen.
- Die Darstellung auf der Braillezeile, z.B. von Schaltflächen oder Symbolen, ist einstellbar oder nicht
- Die Ausführlichkeit der Wiedergabe von Informationen ist mehr oder weniger einstellbar.
- Maus-Funktionen sind mehr oder weniger vollständig und leicht ausführbar.
- Zur Bedienung wird die PC-Tastatur, die Braillezeile oder ein besonderes Bediengerät eingesetzt.

#### Betriebssysteme

Mehrere Screenreader stehen für die aktuellen Betriebssysteme von Microsoft zur Auswahl. Hierbei handelt es sich vor allem um kommerzielle Produkte, aber auch um frei verfügbare Screenreader. Das Betriebssystem von Macintosh, MacOS, beinhaltet eine eigene screenreaderähnliche Funktion "Voice Over". Auch hier können Braillezeilen eingebunden werden. Für die grafische Benutzeroberfläche von Linux ist der Open-Source-Screenreader Orca frei verfügbar, weitere sind zur Zeit in Arbeit.

Die qualitativen Unterschiede zwischen freier und kommerzieller Software sind groß, so empfiehlt INCOBS, für den professionellen Arbeitsplatz kommerzielle Screenreader einzusetzen.

Probleme kann es beim Einsatz von Screenreadern in Terminalserver-Umgebungen geben. Hier laufen die Anwendungen auf dem Server und nicht auf den einzelnen PCs. Lösungsansätze gibt es bereits, den aktuellen Stand sollten Sie bei den einzelnen Hilfsmittelanbietern erfragen.

#### Anwendungssoftware

Hilfsmittelanbieter müssen für Anwendungsprogramme, die nicht einem bestimmten Standard entsprechen, eine aufwendige Anpassung erstellen. Deshalb beschränken sich die Entwickler in der Regel auf die Erschließung gängiger Programme.

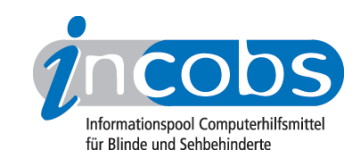

In der Version 2003 des Microsoft Office-Pakets sind Word und Outlook relativ gut zugänglich, Excel ist mit Einschränkungen nutzbar. PowerPoint sowie Access 2003 sind noch nicht von allen Screenreadern erschlossen, der volle Umfang kann in keinem Fall genutzt werden. Bei der Anpassung an Office 2007 besteht zum jetzigen Zeitpunkt noch Verbesserungsbedarf. So tauchen auch in Word noch einige Detailfehler auf. Eine Schulung für den Umstieg auf Office 2007 ist für Screenreadernutzer sehr zu empfehlen.

Um die Arbeit am PC noch effizienter zu gestalten, bieten einige Hilfsmittelfirmen individuelle Anpassungen an. Einzelanpassungen sind auch häufig notwendig, wenn spezielle Software wie Datenbankprogramme, individuell entwickelte Software, betriebswirtschaftliche Standardanwendungen, Lexika auf CD-ROM etc. zum Einsatz kommen. Die Möglichkeiten sind vielfältig und bei den jeweiligen Anbietern erfragbar.

#### Im Internet

Mittlerweile bieten alle in Deutschland für Windows angebotenen Screenreader die Möglichkeit, unter Nutzung des Internetexplorers in den aktuellen Versionen Internetseiten zu lesen (Webreaderfunktion). Auch der Browser Firefox von Mozilla wird mittlerweile von vielen Screenreadern unterstützt. Die Seiten werden so aufbereitet, dass der Anwender mit Hilfe der Cursortasten die Seite wie ein Textdokument lesen kann. Querverweise, Listenelemente, Überschriften etc. werden beim Lesen angesagt bzw. auf der Zeile angezeigt. Ferner stehen dem Anwender diverse Navigationsfunktionen zur Verfügung, mit deren Hilfe man schnell von Querverweis zu Querverweis oder von Überschrift zu Überschrift springen kann. Voraussetzung für ein effektives Lesen von Webseiten ist allerdings eine möglichst barrierefreie Gestaltung derselben.

#### Dienstleistung

Hilfsmittel für den Computerzugang für Blinde erfordern einen guten Service von Seiten des Anbieters. Folgende Leistungen können Sie erwarten:

- Erstellung eines individuellen Angebotes für den Arbeitsplatz
- Ein Testsystem bzw. eine Probeinstallation im Betrieb
- Installation des Hilfsmittels am Arbeitsplatz
- Einweisung in die Bedienung des Hilfsmittels
- ggf. Schulung der Anwendungssoftware
- Telefonische Hotline
- Regelmäßiges Update des Screenreaders
- Kurzfristige Reparatur der Braillezeile
- Leihgerät, um Reparaturzeit zu überbrücken

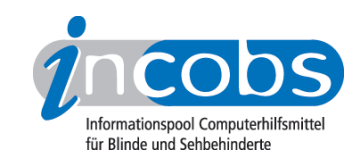

## Schulung

Die Arbeit mit einem Hilfsmittelsystem für Windows ist sehr komplex und erfordert entsprechende Anwenderqualifikationen. Der Schulungsbedarf ergibt sich aus den Vorkenntnissen und den zu leistenden Arbeitsaufgaben des Anwenders. Die Schulung kann am Arbeitsplatz oder in einem Schulungsinstitut durchgeführt werden. Hierfür kommen die Hilfsmittelanbieter, die Berufsförderungswerke, freie Träger und Unternehmen in Frage.

#### $\blacksquare$  Finanzierung

Kommerzielle Screenreader für die private Nutzung kosten zwischen 1.200 und 1.700 Euro. Teuerer sind die "Professional"-Versionen für den Einsatz am Arbeitsplatz. Screenreader wurden inzwischen in das Hilfsmittelverzeichnis der Krankenkassen aufgenommen. Über die Bewilligungspraxis kann man noch zur Zeit noch keine allgemeinen Aussagen treffen.

Für die Arbeitsplatzausstattung ist in der Regel der zuständige Rehabilitationsträger, z. B. die Agentur für Arbeit oder der Rentenversicherungsträger, zuständig.